# **Elemeno MLOps Python Client**

*Release 0.0.20*

**engineering@elemeno.ai**

**Dec 12, 2022**

# **TABLE OF CONTENTS**

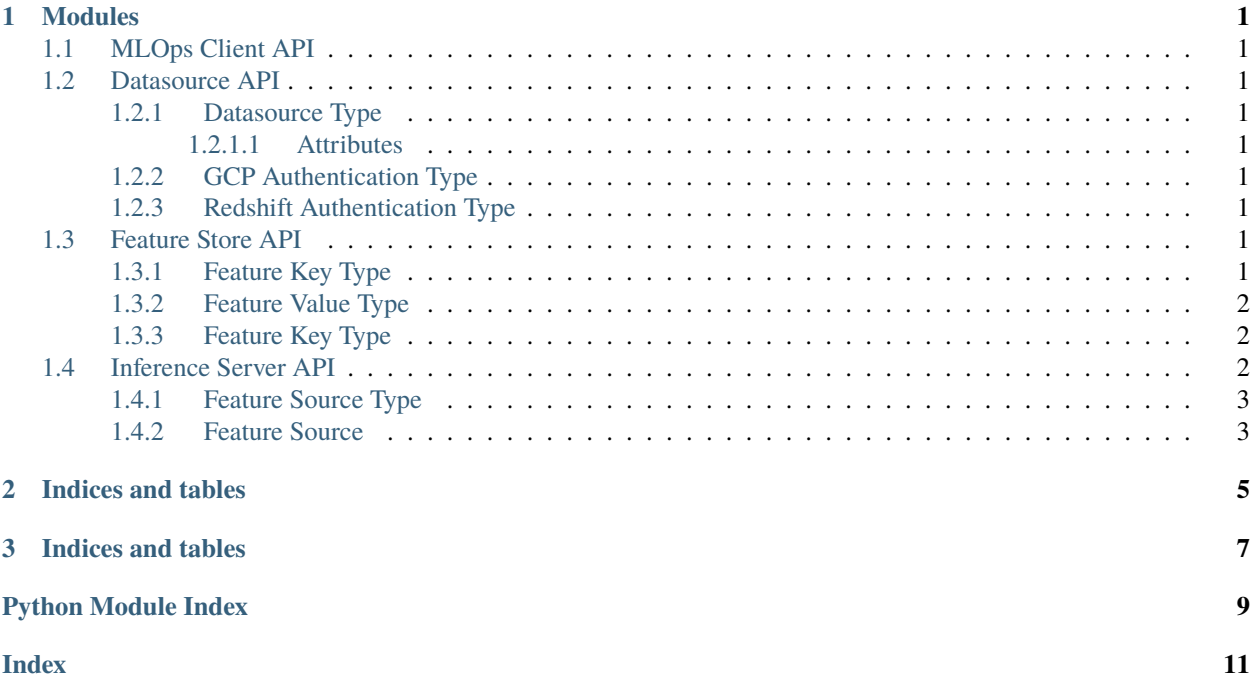

#### **CHAPTER**

# **ONE**

# **MODULES**

# <span id="page-4-9"></span><span id="page-4-1"></span><span id="page-4-0"></span>**1.1 MLOps Client API**

# <span id="page-4-2"></span>**1.2 Datasource API**

## <span id="page-4-3"></span>**1.2.1 Datasource Type**

#### class mlops\_client.datasource.datasource\_type.DatasourceType(*value*)

This is a class that defines the type of datasource that is being used.

The DatasourceType class is an enumeration class that defines the type of datasource that is being used.

#### <span id="page-4-4"></span>**1.2.1.1 Attributes**

#### **REDSHIFT**

[DatasourceType] The REDSHIFT datasource type

#### **BIGQUERY**

[DatasourceType] The BIGQUERY datasource type

**CSV**

[DatasourceType] The CSV datasource type

exception mlops\_client.datasource.datasource\_type.InvalidTypeError(*dstype: str*)

## <span id="page-4-5"></span>**1.2.2 GCP Authentication Type**

#### <span id="page-4-6"></span>**1.2.3 Redshift Authentication Type**

# <span id="page-4-7"></span>**1.3 Feature Store API**

## <span id="page-4-8"></span>**1.3.1 Feature Key Type**

#### class mlops\_client.feature\_store.feature\_key.FeatureKey

This class is used to build a feature key.

#### **Object building functions:**

• with\_key\_name (str): The name of the feature key.

- <span id="page-5-3"></span>• with\_key\_value\_type (FeatureValueType): The type of the feature key.
- build: Returns a complete instance of the object.

#### **Returns:**

FeatureKey: A feature key.

#### <span id="page-5-0"></span>**1.3.2 Feature Value Type**

#### class mlops\_client.feature\_store.feature\_value\_type.FeatureValueType(*value*)

FeatureValueType is an enumeration of the possible types of values that a feature can have.

STRING: A string value. FLOAT: A floating point value. INTEGER: An integer value. ARRAY: An array of values.

exception mlops\_client.feature\_store.feature\_value\_type.InvalidFeatureValueTypeError(*value\_type:*

*str*)

#### <span id="page-5-1"></span>**1.3.3 Feature Key Type**

# <span id="page-5-2"></span>**1.4 Inference Server API**

class mlops\_client.inference\_server.inferenceserver\_client.InferenceServer(*headers: Dict[str, str]*, *host: str*, *client: Optional[ClientSession]*

*= None*)

async create\_rest( $model\_path: str$ ,  $num\_instances: int$ , *sources: List*[[FeatureSource](#page-6-2)])  $\rightarrow$  Any Creates a REST inference server for a given model.

**Args:**

- model path: Path to the model file.
- num\_instances: Number of instances to create.
- sources: A list of FeatureSource objects.

#### **Returns:**

• A list of InferenceServer objects.

async  $list(offset: Optional[str] = None, limit: Optional[int] = None) \rightarrow Any$ 

List all inference servers.

#### **Parameters:**

- offset: An optional string that represents the starting item, should be the value of 'next' field from the previous response.
- limit: An optional integer to limit the number of returned items.

#### **Returns:**

• A list of InferenceServer objects.

## <span id="page-6-3"></span><span id="page-6-0"></span>**1.4.1 Feature Source Type**

class mlops\_client.inference\_server.feature\_source\_type.FeatureSourceType(*value*)

FeatureSourceType is an enumeration of the possible sources of features for a feature set.

FEATURE\_TABLE: The feature set is based on a feature table. REQUEST\_BODY: The feature set is based on a request body. REQUEST\_BODY\_KEY: The feature set is based on a request body key.

## <span id="page-6-1"></span>**1.4.2 Feature Source**

#### <span id="page-6-2"></span>class mlops\_client.inference\_server.feature\_source.FeatureSource

#### **Object building functions:**

- with\_source\_type: The type of the feature source.
- with\_feature\_table\_id: The id of the feature table.
- with\_feature\_name: The name of the feature.
- with\_body\_json\_path: The path to the feature in the request body.
- build: Returns a complete instance of the object.

#### **Raises:**

- MissingFieldError: If a required field is not provided.
- InvalidFeatureValueTypeError: If the provided source type is invalid.

#### **Returns:**

• A feature source.

**CHAPTER**

**TWO**

# **INDICES AND TABLES**

<span id="page-8-0"></span>• genindex

# **CHAPTER**

# **THREE**

# **INDICES AND TABLES**

<span id="page-10-0"></span>• genindex

• search

# **PYTHON MODULE INDEX**

<span id="page-12-0"></span>m mlops\_client.datasource.datasource\_type, [1](#page-4-3) mlops\_client.feature\_store.feature\_key, [1](#page-4-8) mlops\_client.feature\_store.feature\_value\_type, [2](#page-5-0) mlops\_client.inference\_server.feature\_source, [3](#page-6-1) mlops\_client.inference\_server.feature\_source\_type, [3](#page-6-0) mlops\_client.inference\_server.inferenceserver\_client, [2](#page-5-2)

# **INDEX**

# <span id="page-14-0"></span>C

module, [3](#page-6-3)

create\_rest() (*mlops\_client.inference\_server.inferenceserver\_client.InferenceServer* module, [3](#page-6-3) *method*), [2](#page-5-3)  $\mathsf{D}$ DatasourceType (*class in mlops\_client.datasource.datasource\_type*), [1](#page-4-9) F FeatureKey (*class in mlops\_client.feature\_store.feature\_key*), [1](#page-4-9) FeatureSource (*class in mlops\_client.inference\_server.feature\_source*), [3](#page-6-3) FeatureSourceType (*class in mlops\_client.inference\_server.feature\_source\_type*), [3](#page-6-3) FeatureValueType (*class in mlops\_client.feature\_store.feature\_value\_type*),  $\mathcal{L}$ I InferenceServer (*class in mlops\_client.inference\_server.inferenceserver\_client*),  $\overline{2}$  $\overline{2}$  $\overline{2}$ InvalidFeatureValueTypeError, [2](#page-5-3) InvalidTypeError, [1](#page-4-9) L list() (*mlops\_client.inference\_server.inferenceserver\_client.InferenceServer method*), [2](#page-5-3) M mlops\_client.datasource.datasource\_type module, [1](#page-4-9) mlops\_client.feature\_store.feature\_key module, [1](#page-4-9) mlops\_client.feature\_store.feature\_value\_type module, [2](#page-5-3) mlops\_client.inference\_server.feature\_source mlops\_client.inference\_server.feature\_source\_type mlops\_client.inference\_server.inferenceserver\_client module, [2](#page-5-3) module mlops\_client.datasource.datasource\_type, [1](#page-4-9) mlops\_client.feature\_store.feature\_key, [1](#page-4-9) mlops\_client.feature\_store.feature\_value\_type,  $\mathcal{D}$ mlops\_client.inference\_server.feature\_source, [3](#page-6-3) mlops\_client.inference\_server.feature\_source\_type, [3](#page-6-3) mlops\_client.inference\_server.inferenceserver\_client, [2](#page-5-3)